# **NIL and CfD Guidance Package for new potential end users**

Deliverable 7.3

# Description of this deliverable in Application

During the project a NIL and CfD guidance package will be made, describing the use of the NIL, the methodology of the CfDs and providing practical information to all potential end users on how to work in the NIL and how to set up and work in a CfD.

# Background

During the first project year we discussed and experimented with the combination of website, network on MRT and Communities. We started creation a website and virtual communities: a website to present our project to the public and virtual communities to facilitate our 'private' parts of the project. These private parts are communities where members can work together on documents (archive) and discuss topics on this community (discussion forum). Community members can also add their personal information. Meanwhile we also discussed where to place our educational material and documentation about (business) cases. Putting all the material on the public site would not help us creating a network on MRT, because then visitors would stay anonymous. By adding a 'subscription' part to our website, where interested parties have to fill in a minimum of personal data, we actually can start a network where we know our members and can be in contact.

# Set-up

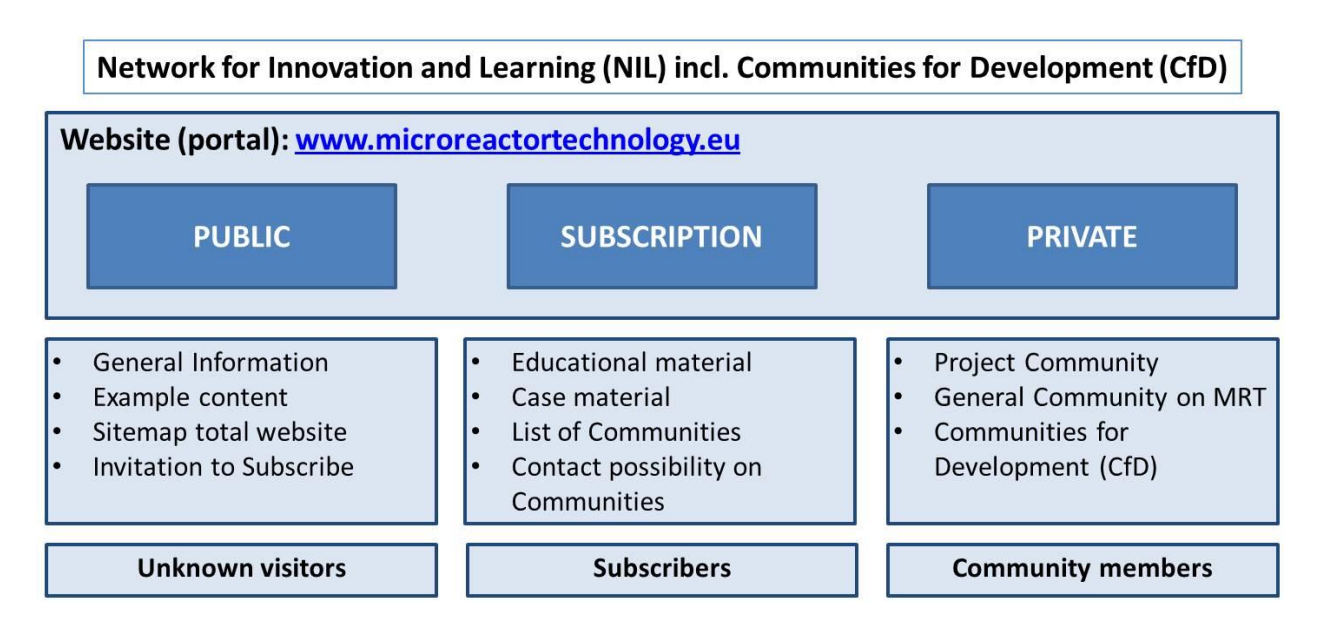

The website [\(www.microreactortechnology.eu](http://www.microreactortechnology.eu/)) is the basis for our network (the 'NIL') on micro reactor technology (MRT). This website is the portal to the three levels we distinguish in our network (in our project). Through the public website interested visitors can apply for a membership (subscribe) on the network and get access to all the material on MRT and become an active member of this network. The

52327-LLP-1-2012-1-NL-ERASMUS-FEXI

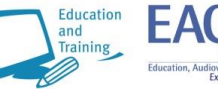

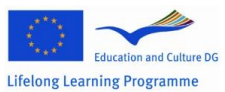

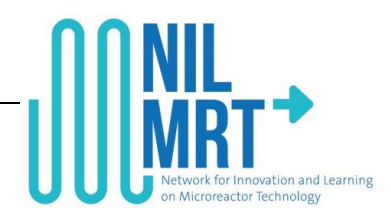

third level contains the more private communities where members work on the different (active) parts of the project. Materials out of these communities will be published under 'Subscription'.

### Level 1:Public website

On the public website the project will present itself. Examples of (educational) material are presented on the website in order to raise interest to become a member by subscribing (level 2). The website is also used to place interesting general news in the field of MRT.

# Level 2:Subscription part of the website

Subscription as a part of applying for membership on our network on MRT is free of charge and a onetime action. After granted access an applicant can login with an e-mail address and a self-chosen password. This membership in principle has no expiring date and lasts as long as the network lasts.

# Subscription procedure

(the total procedure is part of deliverable 2.2)

- 1. Interested parties who want to subscribe and become an active member are invited through the homepage of our website. Because we want to know the person who is interested a few personal data have to be provided: name, e-mail, company, function.
- 2. If the project (for the moment the project manager; later to be decided yet) agrees on a membership, the applicant (subscriber) receives an e-mail with the total subscription procedure (part of deliverable *2.2 Implementation of open access Network for Innovation and Learning*).
- 3. After following this procedure our partner Open University (host of our website) will
- 4. Members have access to all educational materials and case descriptions. They also see a list of private communities (level 3) with a contact person. They can contact this community leader in order to apply for a possible membership of this community. As these communities are sometimes confidential communitie-access can however be denied!

### Level 3: Private communities

Private communities are parts of the project NIL-MRT

The first community is the project community: members are everybody from each partner working on the project. This community contains all the important project documents: deliverables and working documents. There is also a discussion forum available for this community.

A second community is a general community on MRT issues; mainly installed to act as a discussion forum: beginning (students) and experienced professionals can discuss general issues on MRT. Subscribers (members of the network) will take part of this community.

Third kinds of community are the Communities for Development (CfD's). Members of these communities are students, teachers, and researchers working on business cases. As these business cases are assignments from companies; representatives will join the community to be able to monitor the progress and take part of the discussions around this specific case. As some of the cases are confidential access can and will be denied.

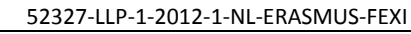

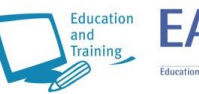

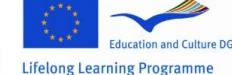